## **WIFI-Ensino**

Wandreson Cavalcante – Coordenador de TI do Campus Macapá

# **O que é?**

- O Projeto tem como finalidade promover a conexão sem fio (Wi-fi) dos professores e alunos do SAGES do Instituto Federal de Ciência, Educação e Tecnologia do Amapá – Ifap.
- A rede é rede gerenciada pela Coordenação de Tecnologia da Informação do Campus Macapá.

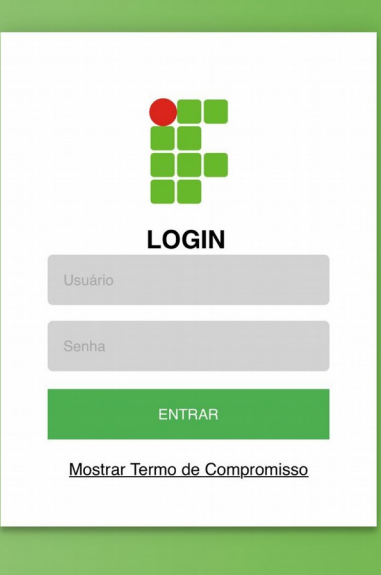

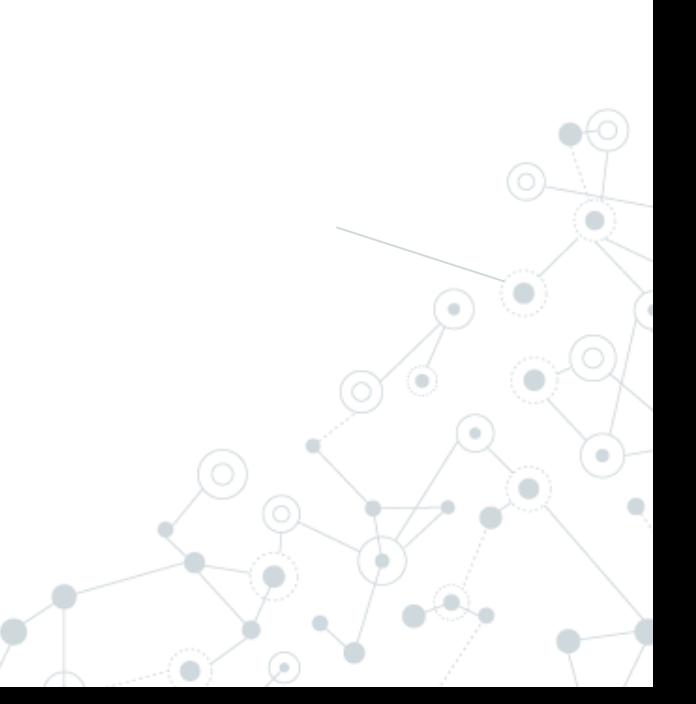

### **Como se conectar no Android:** Localize a rede "WIFIensino" e se conecte a ela usando a senha "ifap.ensino"

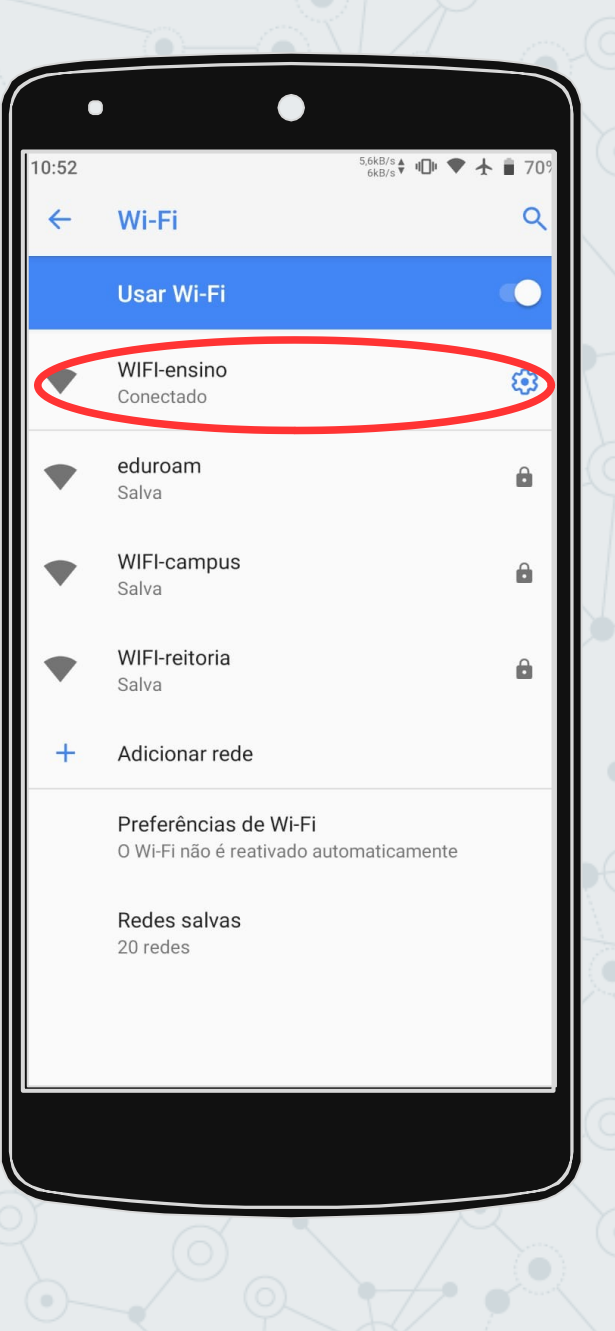

## **Como se conectar no Android:** Um pop-up irá aparecer na sua barra de notificações, clique nele.

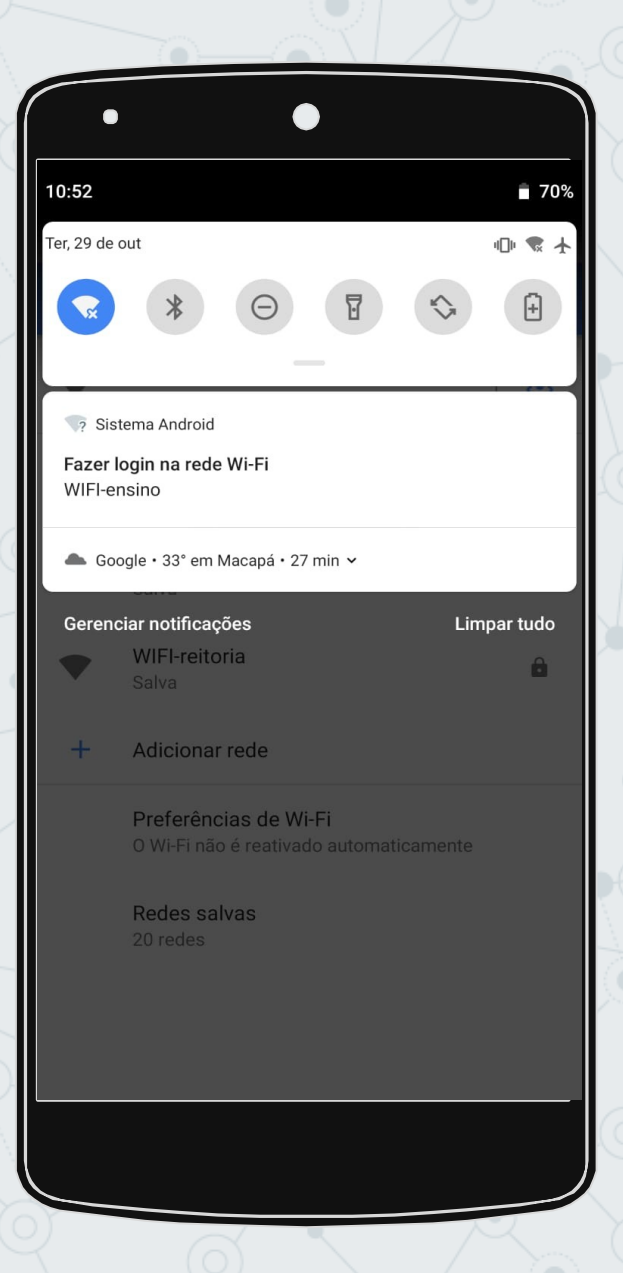

**Como se conectar no Android:** Você será direcionado para a tela de login a seguir, use as credenciais do Sistema Acadêmico (SAGES), para alunos, e as credenciais do SUAP, no caso de professor(a).

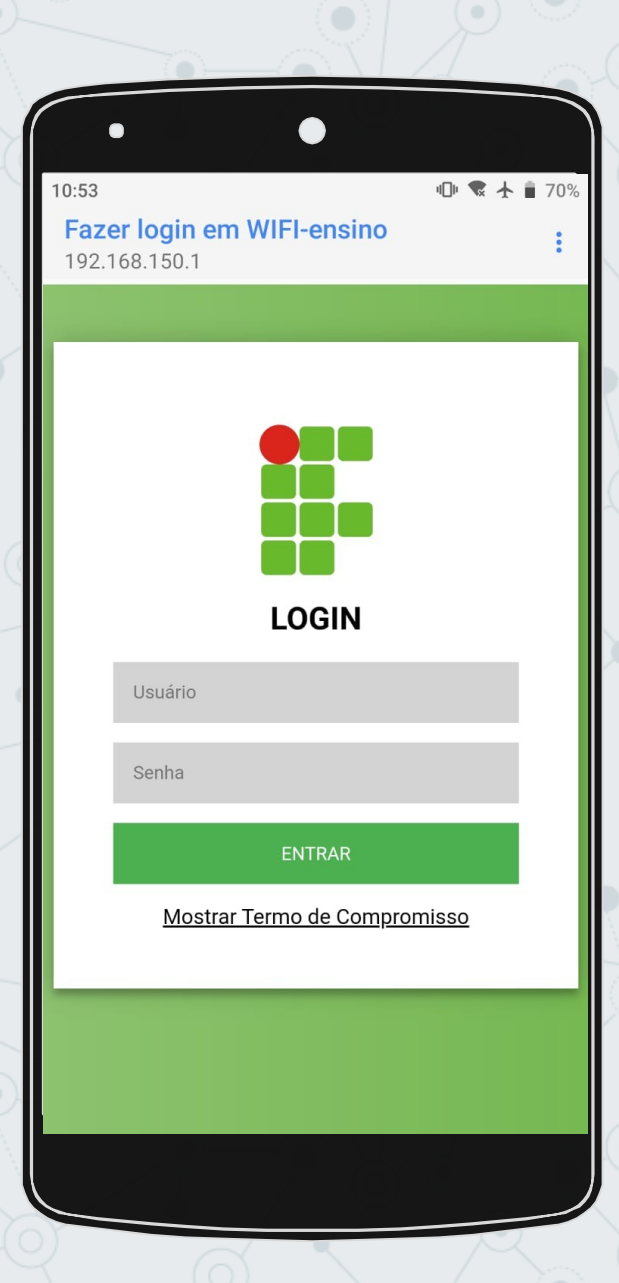

## **Como se conectar no iOS:** Localize a rede "WIFIensino" e conecte-se a ela usando a senha "**ifap.ensino**"

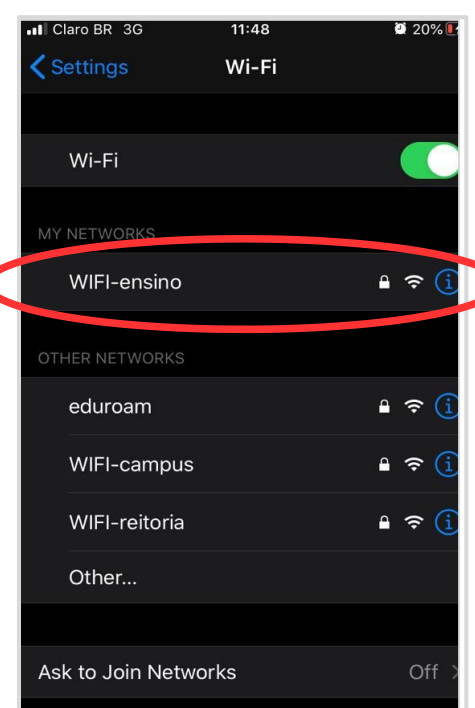

Known networks will be joined automatically. If no know networks are available, you will have to manually select network.

#### **Como se conectar no iOS:** Você será direcionado para a tela de login a seguir, use as credenciais do Sistema Acadêmico (SAGES), para alunos, e as credenciais do SUAP, no caso de professor(a).

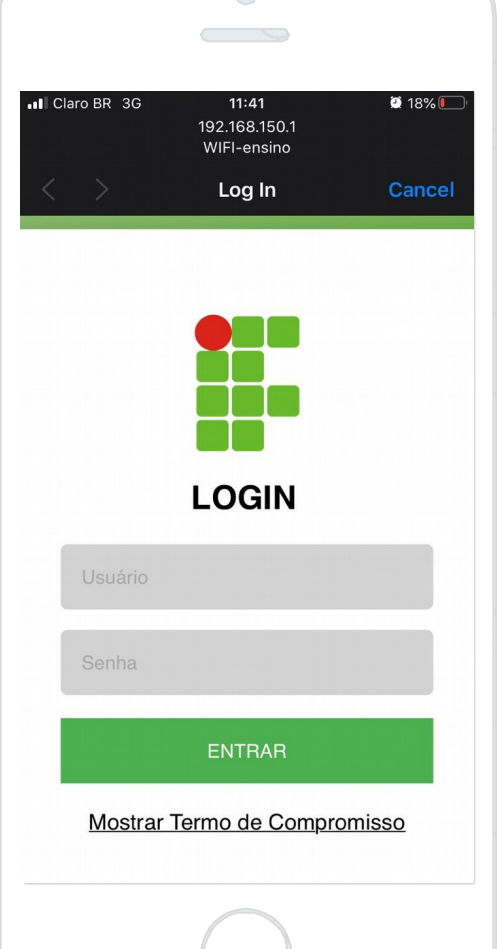

#### **NÃO ESQUEÇA DE LER O TERMO DE COMPROMISSO, POIS, AO SE CONECTAR, VOCÊ ESTARÁ ACEITANDO-O.**

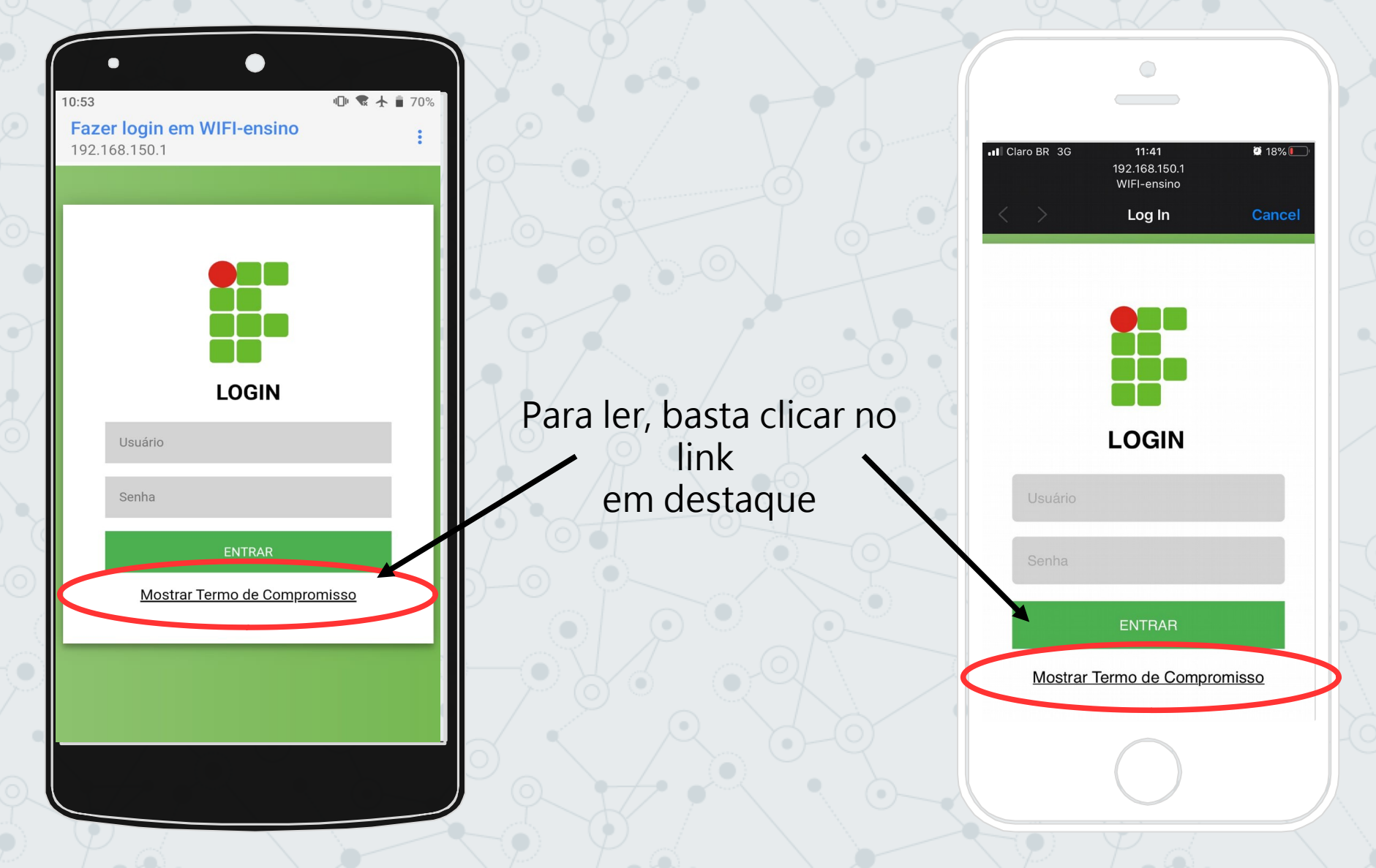

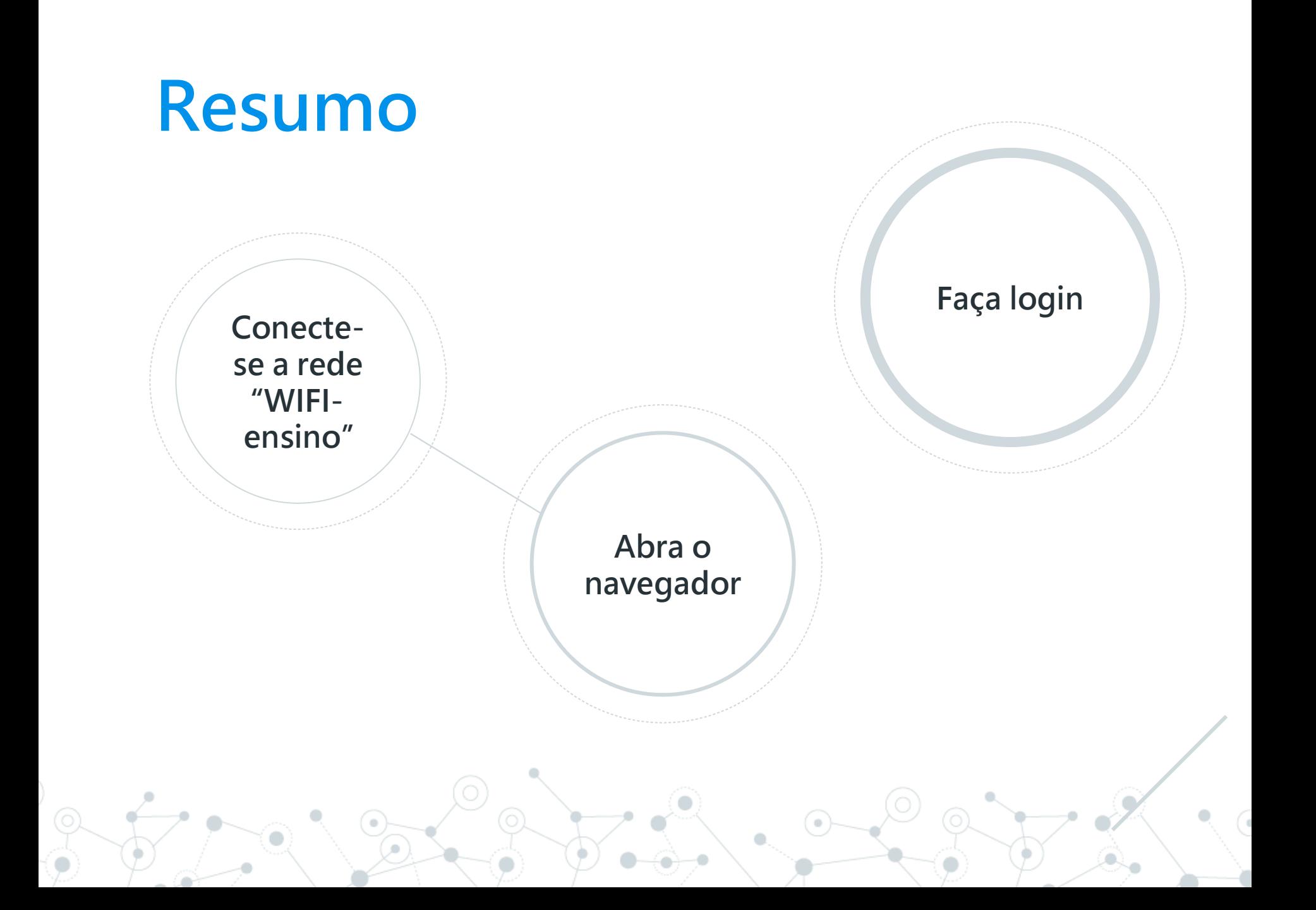

#### **Participantes**

- Direção Geral.
- Coordenação de Tecnologia da Informação COTI.
- Seção de Gerenciamento de Laboratórios de Informática SELABI.
- Seção de Gerenciamento da Comunicação Social SECOM.

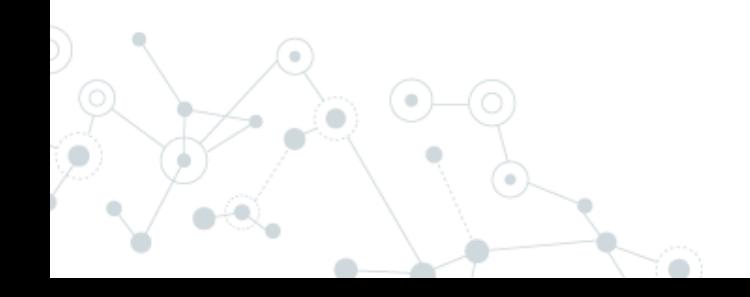

# **Obrigado! Não conseguiu se conectar?**

Abra um chamado na central de serviços do SUAP.

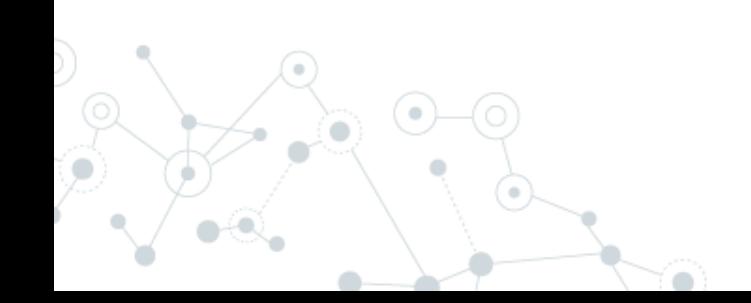